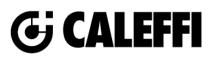

# Z-one<sup>™</sup> Motorized Zone Valves

© Copyright 2022 Caleffi

## Z4, Z5, Z6 Series

## **Revit Content Instructions Guide**

| Manufacturer & Product:<br>Files: | <b>Caleffi Z-One Zone Valves</b><br>Valve-Zone_Assembly-Caleffi-Z_One-2_Way_Normally_Closed.rfa<br>Valve-Zone_Assembly-Caleffi-Z_One-2_Way_Normally_Open.rfa<br>Valve-Zone_Assembly-Caleffi-Z_One-3_Way_Normally_Closed.rfa |  |
|-----------------------------------|----------------------------------------------------------------------------------------------------|--|
| Type Catalogs:                    | Valve-Zone_Assembly-Caleffi-Z_One-2_Way_Normally_Closed.txt<br>Valve-Zone_Assembly-Caleffi-Z_One-2_Way_Normally_Open.txt<br>Valve-Zone_Assembly-Caleffi-Z_One-3_Way_Normally_Closed.txt                                     |  |
| Rendering file:<br>Schedule file: | Not Applicable<br>Not Applicable                                                                                                    |  |

This family contains the following main variations or types:

- Sizes include 0.5 in., 0.75in., 1 in., and 1.25 in.
- Connection types include SAE Flare, Inverted Flare, Sweat, NPT, and Male Union with Press, MNPT, PEX Crimp, PEX Expansion, and Press
- 3. Each of the above combination has two additional options of 24 V, 120 V actuator with the 24 V actuator including additional terminal box option

All the above variations are included as separate types in the type catalog of each family

#### **Instance Properties**

Here is a curated list of notable parameters for the Revit user within the Caleffi Z-One Zone Valves family.

| Construction                             |                                                                                   |
|------------------------------------------|-----------------------------------------------------------------------------------|
| Isolation Valve on Inlet (default)       | This controls visibility of the isolation valve on the inlet.                     |
| Isolation Valve on Outlet                | This controls visibility of the isolation valve on the inlet.                     |
| Isolation Valve on Inlet Stem Extension  | This controls visibility of the isolation valve stem extension on the inlet.      |
| Isolation Valve on Outlet Stem Extension | This controls visibility of the isolation valve stem extension on the outlet.     |
| Isolation Valve Availability             | This shows if isolation valve option is available for type placed in the project. |
| Mechanical - Flow                        |                                                                                   |
| Design Flow Rate (default)               | This tells you the flow that this component is reading in the system.             |
| Flow Warning (default)                   | This tells you a warning if the flow rate exceeds the maximum allowable.          |
| Mechanical - Loads                       |                                                                                   |
| Pressure Drop Feet of Water (default)    | Specify the pressure drop in feet of water.                                       |
| System Pressure Drop (default)           | This tells you the system pressure drop.                                          |

When the isolation valve check box is selected for the family, isolation valve is placed on the port corresponding to the box checked if available (Check the message at 'Isolation Valve Availability'). All the applicable boxes need to be checked for desired configuration.

#### **Type Properties**

Here is a curated list of notable parameters for the Revit user within the Caleffi Z-One Zone Valves family.

Z-One 2-way Normally Closed

| Identity Data |                                                      |
|---------------|------------------------------------------------------|
| Assembly Code | D3040                                                |
| Contact URL*  | http://www.caleffi.com/usa/en-us/contacts/contact-us |
| Copyright*    | ©Caleffi North America                               |
| Cost          |                                                      |
| Description   | 2-Way and 3-Way Straight Zone Valve with Actuator    |
| Version*      | 1                                                    |
| Keynote       |                                                      |
| Manufacturer  | Caleffi North America, Inc.                          |

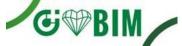

Caleffi North America

| Model             | Z411041                                                                                |
|-------------------|----------------------------------------------------------------------------------------|
| Valve Body Code   | Z200041                                                                                |
| Product Page URL* | http://www.caleffi.com/usa/en-us/catalogue/z-onetm-2-way-motorized-zone-valves-z40     |
| Type Comments     |                                                                                        |
| Type Image        |                                                                                        |
| Series*           | Z4/Z5/Z6                                                                               |
| Standards*        | UL 873, cUL Listed and CE; NSF/ANSI/CAN 372 (only applicable when bodies are low-lead) |
| URL               | https://www.caleffi.com/usa/en-us                                                      |

Halftone text in the property tables indicates that the value is locked from editing.

\*Indicates Shared Parameter and can be scheduled

#### Rendering

Note: Standard Caleffi materials are imported. These may be modified, but please ensure that the modification selection matches an actual manufacturer supplied option.

### Loading and Placing into the Project

To work with the Caleffi Z-One Zone Valves in Revit, a family and a type catalog are provided. Navigate to the Insert Tab > Load Family button on the Revit ribbon to load the family. Be sure the type catalog (.txt) file is located in the same folder as the family you are loading.

Please ensure that the visibility settings within the project are modified to have the Piping category visible.

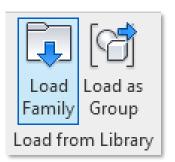

Figure 1 - Insert Tab > Load Family

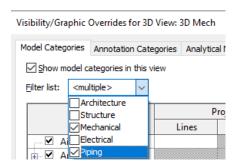

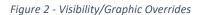

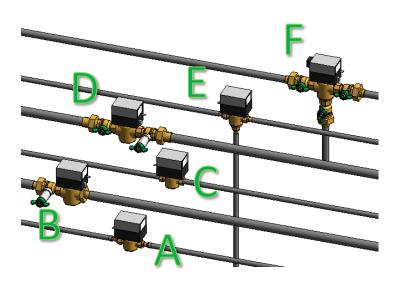

Figure 3 - Caleffi Z-One Zone Valves

- A. 0.5 in. Inverted Flare 2 Way Normally Closed zone valve with 24V Actuator with Auxiliary Micro Switch
- B. 1 in. Male Union with PEX Crimp Tailpiece 3.5 Cv, 2 Way Normally Closed valve with 120V Actuator with Auxiliary Micro-Switch, with isolation valve at inlet including stem extension
- C. 0.5 in. NPT 2 Way Normally Open zone valve with 2.5 Cv, 120V Actuator without Auxiliary Micro-Switch
- D. 1 in. Male Union with Sweat Tailpiece 2 way Normally Open zone valve with 3.5 Cv, 24 V Actuator with Auxiliary Micro-Switch, with isolation valves at both ports and stem extension select for the isolation valve at the outlet
- E. 0.5 in. SAE Flare 3 Way Normally Closed zone valve with 3.5 Cv, 24V Actuator with Auxiliary Micro-Switch
- F. 0.75 in. Male Union with MNPT Tailpiece 3 Way Normally Closed zone valve with 7.5 Cv, 24V Actuator with Auxiliary Micro-Switch Terminal Block, with isolation valves at all ports

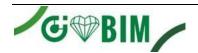

## **Project Behavior**

One way to place a Caleffi Z-One Zone Valves is to go to the Systems Tab on the Revit ribbon and navigate to the Component button with Place a Component fly-out selected.

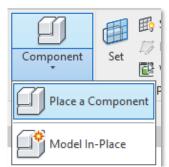

Figure 4 - Systems Tab > Component > Place a Component

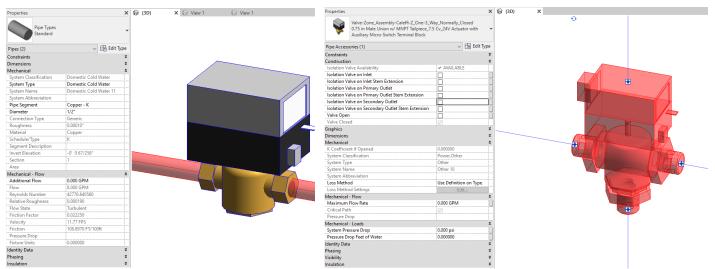

*Figure 5 – The Caleffi Z-One Zone Valves families can be found under pipe accessories in the project browser and placed directly onto pipe of the same size. It will then read flows and consider pressure drop in the system.* 

### **Schedule Creation**

Within the type and instance properties dialogues, the Revit user will find useful information for scheduling purposes such as Type, Part Description, Part Number/Model, Family Version, Manufacturer, Series, & Product Page URL. The resulting Pipe Accessories schedule in your project will show counts/quantities of the Caleffi Z-One Zone Valves as well as separate quantities/counts of any separately purchased accessory products that do not come in box with the Caleffi Z-One Zone Valves.

3

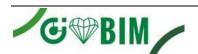

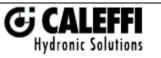

Caleffi North America, Inc. 3883 West Milwaukee Road Milwaukee, WI 53208 T: 414.238.2360 F: 414.238.2366